## KRASNOSELSKAYA\_ILF3\_TARGETS\_DN

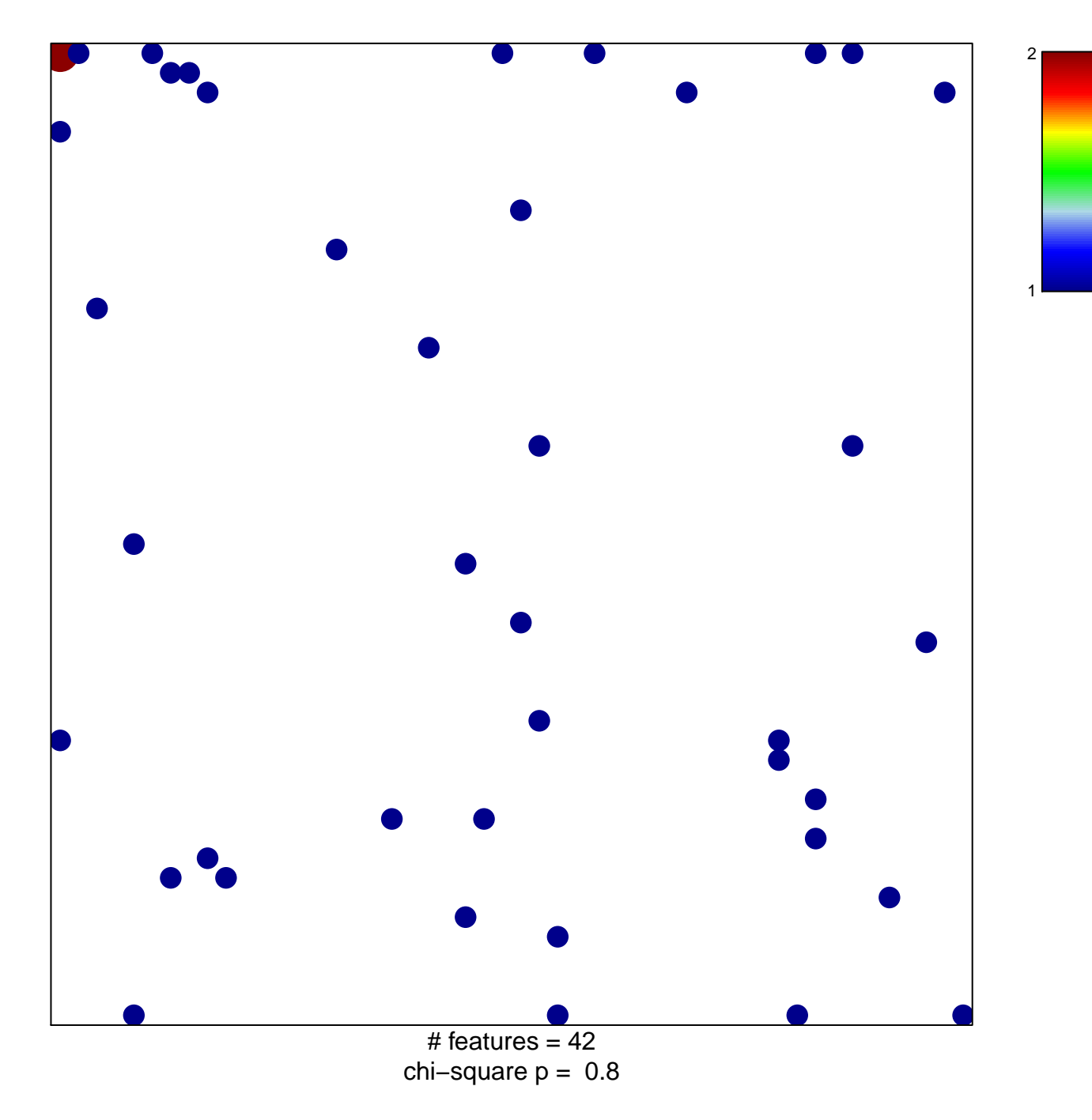

## **KRASNOSELSKAYA\_ILF3\_TARGETS\_DN**

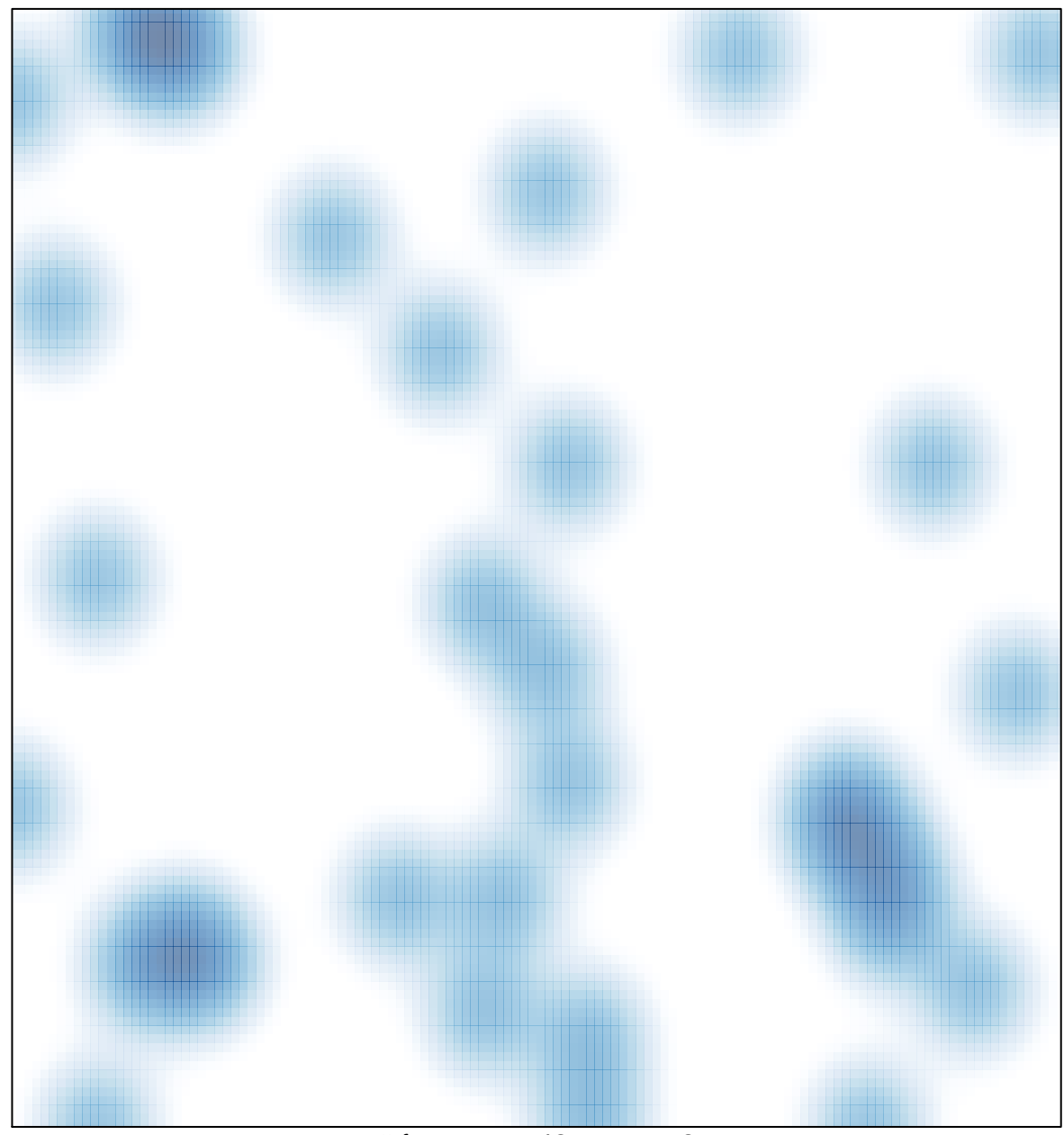

# features =  $42$ , max =  $2$